# **AZure** Administration

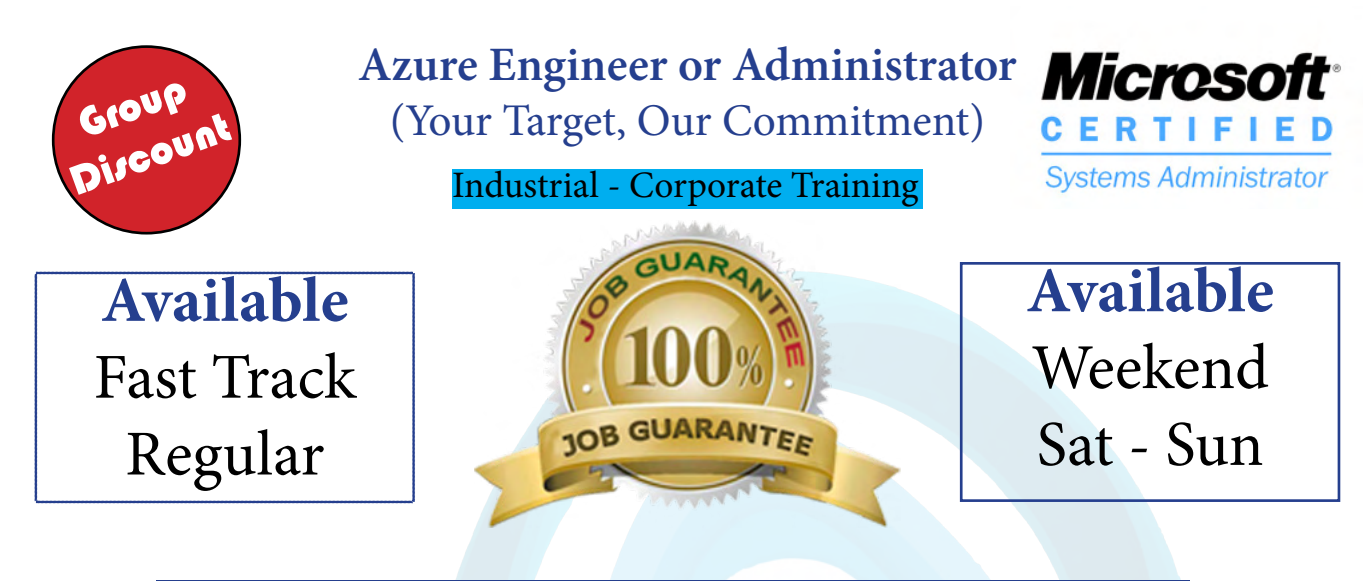

**This Training Qualifies Individual for Jobs:**

Azure Solution Support Engineer Azure Administrator

### **Azure Administration Module Ver. 1-1**

#### **Prerequisites (Eligibility Criteria):**

- Should have Work Experience in Desktop Administrator / Server Administration
- Good Knowledge of Windows Server Services / Linux Server Services
- Networking Fundamentals, including TCP/IP -Client /Server Architect Concept.
- Windows Server Services including Group Policies, DNS, DHCP, RIS, and Backup.
- Deploying, configuring, and troubleshooting Windows- Based computers
- Good Knowledge of VMWare / Hyper V ( Virtualization ) Technology
- Concepts of Disaster Recovery, High Availability, Managed Services, Datacenter
- IP schemes & Classes, Subnets, Routing Tables, VPN, LAN, Firewalls, NAT, Gateways
- 1. 100 % Hand on Practical Module (All LAB will be on Scenario and Case Study Based)
- 2. Resume Modification & Interview Preparation for AWS Administrator Profile.
- 3. Each Trainee Will Get Individual Attention for Complete Hand on Practice.
- 4. Each Topic Assignment and Project will be mandatory to complete for every trainee.
- 5. Guaranteed Placement Total Fee: 20,500 Rs

#### **Registration Fee: 500 Rs: 1st Installment: 5000 Rs: 2nd Installment: 5000 Rs**

#### **After Job Confirmation: 10,000**

#### **Fast Track: 1.5 Months and Weekend: 4 Months**

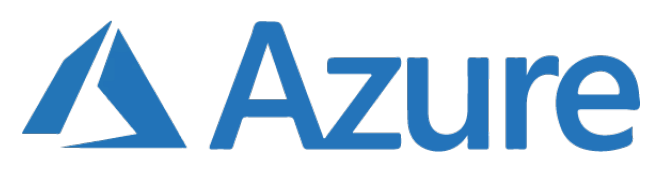

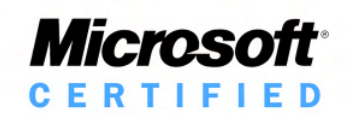

#### **Module 1: Introduction to Azure**

o Cloud technology overview.

- o Overview of Azure.
- o Why to choose Microsoft Azure.
- o Managing Azure with the Azure portal.
- o Managing Azure with Windows PowerShell.
- o Overview of Azure Resource Manager.
- o Features of Azure Resource Manager.
- o Understand about multiple management native tools.
- o Different Azure deployment models.

#### **LAB**

- o Preparing Azure subscription.
- o Understanding about Azure portal & respective services.
- o Preparing/installing Azure PowerShell or Azure Shell.
- o Access/connect/manage Azure subscription using Azure PowerShell.
- o Creating sample VM along with dependent resourc es & managing. (stop/start/deallocate/restart) that through PowerShell & Azure management portal.

#### **Module 2: Manage Identities and Secure Identities**

#### o Lesson/Presentation

- o Managing Azure Active Directory
- o Managing Azure Active Directory Objects
- o Implementing and Managing Hybrid Identities
- o Introduction to Identity Protection in Azure

o Azure AD Connect

o Azure AD Basic & Premium Editions

#### **LAB**

o Creating & configuring Azure AD tenant o Using custom Domain at Azure AD o Registering custom domain at DNS registrar o Creating objects at Azure AD o Syncing objects from on-premises AD to Azure AD o Enable Multi-factor authentication at Azure AD objects o Enable Azure AD Premium o Configuring Conditional access at Azure AD. o Publishing Applications at Azure AD. **Lessons**

### Azure Carriculum Microsoft Carriculum

#### **1: Installing and configuring domain controllers**

#### **Lessons**

- o Overview of AD DS o Overview of AD DS domain controllers
- o Deploying a domain controller

#### **Lab : Deploying and administering AD DS**

- o Deploying AD DS
- o Deploying domain controllers by performing do main controller cloning o Administering AD DS
- **2: Managing objects in AD DS**

#### **Lessons**

- o Managing user accounts
- o Managing groups in AD DS
- o Managing computer objects in AD DS
- o Using Windows PowerShell for AD DS administra tion
- o Implementing and managing OUs

#### **Lab : Managing AD DS objects**

- o Creating and managing groups in AD DS
- o Creating and configuring user accounts in AD DS
- o Managing computer objects in AD DS

#### **Lab : Administering AD DS**

o Delegate administration for OUs o Creating and modifying AD DS objects with Win dows PowerShell

#### **3: Advanced AD DS infrastructure management**

#### **Lessons**

o Overview of advanced AD DS deployments o Deploying a distributed AD DS environment o Configuring AD DS trusts

#### **Lab : Domain and trust management in AD DS**

o Implementing forest trusts o Implementing child domains in AD DS

#### **4: Implementing and administering AD DS sites and replication**

- o Overview of AD DS replication
- o Configuring AD DS sites

o Configuring and monitoring AD DS replication

#### **Lab : Implementing AD DS sites and replication**

o Modifying the default site

o Creating additional sites and subnets

o Configuring AD DS replication

o Monitoring and troubleshooting AD DS replication

o **Module 3: Implementing and Managing Storage & Azure Backup.**

- o Lesson/Presentation
- o Overview of Different types Azure Storage.
- o Storage Service concept.
- o Securing and Managing Storage.
- o Storing and Accessing Data.
- o How to choose proper storage types.
- o Monitoring Storage.
- o Azure Content Delivery Network (CDN).
- o Azure Backup/Recovery Services.

### **LAB**

- o Creating different type of Storages.
- o Creating & managing Blob storage/Containers.
- o Crating & managing File storage& accessing from multiple sources.
- o Using Storage Explorer to managing Azure storages.
- o Using access key/ SAS key to access storages.
- o Implementing Azure Backup solution to take backup/ restore of on-premises workloads.
- o Implementing Azure Backup for IaaS VM backup/ restore.

#### **Module 4: Deploying and Managing Virtual Machines**

- o Lesson/Presentation o Overview of Azure Machines. o Creating Virtual Machines. o Deploying Virtual Machine Images.
- o Configuring Virtual Machines.
- o Choosing type of VM's as per business needs.
- o Configuring Availability and Extensibility.
- o Managing and Monitoring Virtual Machines.

### **LAB**

- o Creating Azure Virtual machines using Azure Portal. o Creating Azure Virtual Machines using Azure Power Shell. o Creating Azure Virtual Machines using Azure Re source Manager (ARM) template. o Creating Azure Virtual Machines with HA (High Availability) Set. o Accessing Azure Virtual Machines using RDP/SSH. o Managing Azure Virtual Machines using PowerShell. o Accessing Azure Virtual Machines using Azure DNS/ Public IP.
- o Configuring Network Security Groups (NSGs)

### Azure Carriculum Microsoft Carriculum

#### **5: Implementing Group Policy**

#### **Lessons**

- o Introducing Group Policy
- o Implementing and administering GPOs
- o Group Policy scope and Group Policy processing
- o Troubleshooting the application of GPOs

#### **Lab : Implementing a Group Policy infrastruc ture**

o Creating and configuring GPOs o Managing GPO scope

#### **Lab : Troubleshooting Group Policy infrastruc ture**

o Verify GPO application o Troubleshooting GPOs

#### **6: Managing user settings with Group Policy**

#### **Lessons**

- o Implementing administrative templates
- o Configuring Folder Redirection, software instal lation, and scripts
- o Configuring Group Policy preferences

#### **Lab : Managing user settings with GPOs**

- o Using administrative templates to manage user settings
- o Implement settings by using Group Policy pref erences
- o Configuring Folder Redirection
- o Planning Group Policy (optional)

#### **7: Securing Active Directory Domain Services**

#### **Lessons**

- o Securing domain controllers
- o Implementing account security
- o Implementing audit authentication
- o Configuring managed service accounts

#### **Lab : Securing AD DS**

- o Implementing security policies for accounts, passwords, and administrative groups
- o Deploying and configuring an RODC
- o Creating and associating a group MSA

### **8: Planning and implementing an IPv4 network**

#### **Lessons**

- o Planning IPv4 addressing
- o Configuring an IPv4 host
- o Managing and troubleshooting IPv4 network connectivity

#### **Lab : Planning an IPv4 network**

o Planning the IPv4 address assignments

#### o **Module 5: Configure and Manage Virtual Networks and Implement Advanced Virtual Networking**

- o Lesson/Presentation o Azure Virtual Networks/Subnets o Azure DNS Vs BYO DNS. o Securing Virtual Network Resources o Connecting Virtual Networks o Azure VPN (Virtual Private Network) o What & Why Site to Site VPN o What & Why Point to Site VPN o What & VNET to VNET connectivity o What & Why VNET peering o What & Why Azure ExpressRoute o Azure Load balancer.
- o Network Monitoring tools.

#### **LAB**

o Creating Azure Virtual Network/Address Space/Sub nets. o Creating VPN Gateway. o Configuring Point to Site VPN. o Configuring Site to Site VPN. o Configuring VNET to VNET connection. o Configuring VNET peering. o Creating & configuring Azure Load Balancer.

#### o **Module 6: Migrate Servers to Azure**

#### **Lesson/Presentation**

- o Introduction about Azure Migrate
- o Introduction about Azure Site Recovery
- o Understand about Pre-Migration phases
- o Test failover Vs Planned failover
- o Different components & use of Azure site recovery
- o Capacity planning about Azure Site recovery

#### **LAB**

- o Planning for servers/workloads to migration
- o Deploying Azure site recovery
- o Configuring all components of Azure site recovery
- o Selecting source servers for migration
- o Configuring target environment at Azure to migrate
- o Migrating/replication workloads at Azure
- o Test failover & planned failover
- o Access VM after successful migration.

## Azure Carriculum Microsoft Carriculum

**Lab : Implementing and troubleshooting an IPv4 network**

o Verifying IPv4 o Troubleshooting IPv4

#### **9: Implementing DHCPLessons**

o Overview of the DHCP server role o Deploying DHCP o Managing and troubleshooting DHCP

#### **Lab : Implementing DHCP**

o Planning a DHCP server implementation o Implementing the DHCP configuration o Validating the DHCP implementation

#### **10: Implementing DNS**

#### **Lessons**

- o Implementing DNS servers
- o Configuring zones in DNS
- o Configuring name resolution between DNS zones
- o Configuring DNS integration with Active Direc tory Domain Services (AD DS)
- o Configuring advanced DNS settings

# **Lab : Planning and implementing name resolu- tion by using DNS**

o Planning DNS name resolution o Implementing DNS servers and zones

#### **Lab : Integrating DNS with Active Directory**

o Integrating DNS with Active Directory

#### **Lab : Configuring advanced DNS settings**

o Configuring DNS policies o Validating the DNS implementation o Troubleshooting DNS

**11: Installing and configuring Hyper-V and virtu al machines**

#### **Lessons**

- o Overview of Hyper-V
- o Installing Hyper-V
- o Configuring storage on Hyper-V host servers o Configuring networking on Hyper-V host servers
- o Configuring Hyper-V virtual machines
- oManaging virtual machines

#### **Lab : Installing and configuring Hyper-V**

o Verify installation of the Hyper-V server role o Configuring Hyper-V networks o Creating and configuring a virtual machines o Enable nested virtualization for a virtual machine

#### **12: Configuring local storage**

#### **Lessons**

o Managing disks in Windows Server o Managing volumes in Windows Server

#### **Lab : Configuring local storage**

- o Creating and managing volumes
- o Resizing volumes
- o Managing virtual hard disks.

### Azure Carriculum Microsoft Carriculum

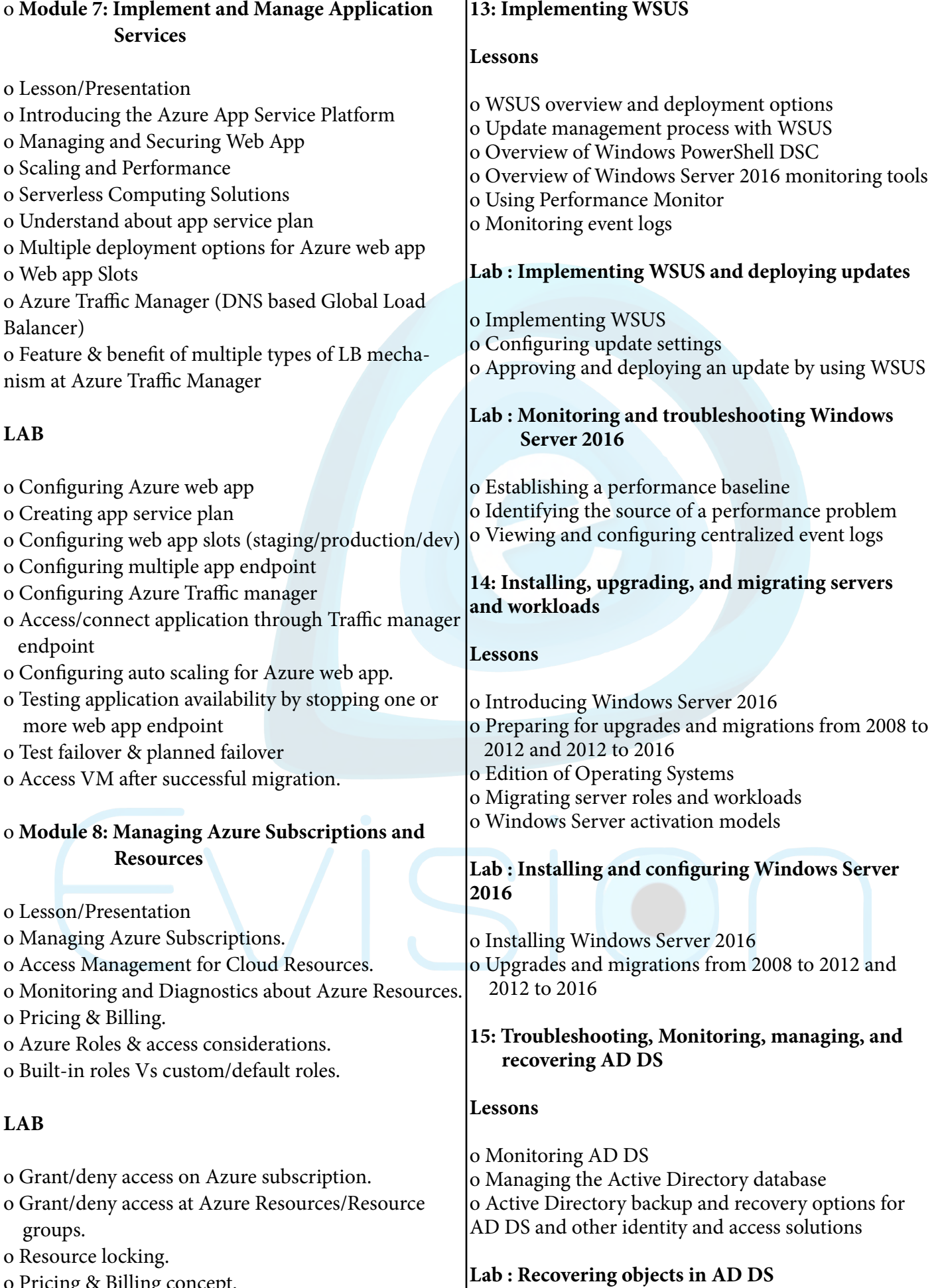

o Pricing & Billing concept.

o Usage & quota

#### o Backing up and restoring AD DS o Recovering objects in AD DS

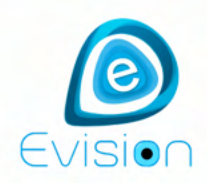

For career counselling :

+91-9811722065 91-9315179008

www.evisions.co.in

# Administrator

This job based module is degined for experienced professional who is looking career in Cloud Administration

**Job Profile:** 

**Azure** 

**Duration** Months

### **You Ge** • 100% Practical Work Exposure & Experience

- 2+ Years Modified Resume as a Azure Administrator
- Regular Mock Interview Practice
- Lab Assignments & Projects

**GUARANT** 

**Online Classes** 

with

**Micros CERTIFIE** 

**Free Demo** 

**Solutions Expert** 

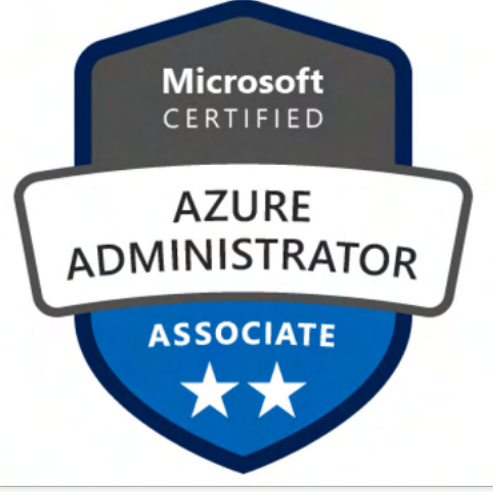

More Learn - More Earn : Stop Learning - Stop Earning BANGALORE | HYDERABAD | PUNE | MUMBAI | NOIDA | GURGAON